Kaloom<sup>™</sup> Copyright 2021

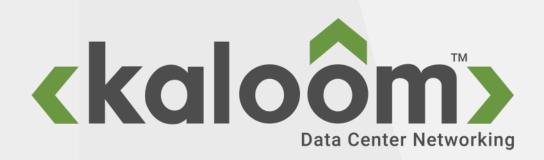

# Kubernetes Networking semantics

Per Andersson

## Abstraction of K8s networking

- > The manifest used to define Kubernetes entities are typically free of any sort of IP address information.
  - <u>Service</u>
  - <u>Network Policy</u>
  - <u>Pod</u>
  - Workload Resources
    - Deployment
    - <u>ReplicaSet</u>
    - <u>StatefulSet</u>
    - <u>DaemonSet</u>
    - <u>Job</u>
- The basic semantics of Kubernetes and the information found in the manifest defines the connectivity rules and behavior

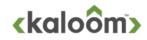

## Namespace, Name and Identity

- > All entities belong to a namespace
- > All entities have a name that is unique in that namespace
- > All entities have a unique identifier (UID)
- > The identity can be simplified to type<namespace, name>
  - namespace<name>
  - service<namespace, name>
  - networkPolicy<namespace, name>
  - pod<namespace, name>
  - deployment<namespace, name>
  - replicaSet<namespace, name>
  - daemonSet<namespace, name>
  - job<namespace, name>

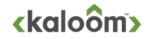

## Pod lifecycle and Pod Communication

- The "Workload Resources" are there to manage and control Pods and are not basic entities from a communication standpoint, we only need to consider
  - Pod
  - Network Policy
  - Service
- > The Pod life cycle can be abstracted to
  - addPod(pod<namespace, name>)
  - removePod(pod<namespace, name>)
- > Kubernetes assumes that every pod can communicate with all other pod as long as there is no network policy that forbids it.
- > The Pod communication can be abstracted to two connection primitives
  - openPodConnection(sourcePod, destinationPod, protocol, port) => <true, connectionId> or <false, 0>
  - closePodConnection(connectionId)

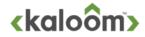

## **Network Policy**

#### > The NetworkPolicy <u>spec</u> has all the information needed to define a particular network policy in the given namespace.

- podSelector: Each NetworkPolicy includes a podSelector which selects the grouping of pods to which the policy applies. An
  empty podSelector, "podSelector: {} selects all pods in the namespace.
- policyTypes: Each NetworkPolicy includes a policyTypes list which may include either Ingress, Egress, or both. The policyTypes field indicates whether or not the given policy applies to ingress traffic to selected pod, egress traffic from selected pods, or both. If no policyTypes are specified on a NetworkPolicy then by default Ingress will always be set and Egress will be set if the NetworkPolicy has any egress rules.
- ingress: Each NetworkPolicy may include a list of whitelist ingress rules. Each rule allows traffic which matches both the from and ports sections.
- egress: Each NetworkPolicy may include a list of whitelist egress rules. Each rule allows traffic which matches both the to and ports sections.
- > to and from selectors, there are four kinds of selectors that can be specified in an ingress from section or egress to section:
  - podSelector: This selects particular Pods in the same namespace as the NetworkPolicy which should be allowed as ingress sources or egress destinations.
  - namespaceSelector: This selects particular namespaces for which all Pods should be allowed as ingress sources or egress destinations.
  - namespaceSelector and podSelector: A single to/from entry that specifies both namespaceSelector and podSelector selects
    particular Pods within particular namespaces.
  - **ipBlock**: This selects particular IP CIDR ranges to allow as ingress sources or egress destinations. These should be cluster-external IPs, since Pod IPs are ephemeral and unpredictable.

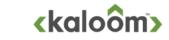

5

## Simple Network Policy reference model

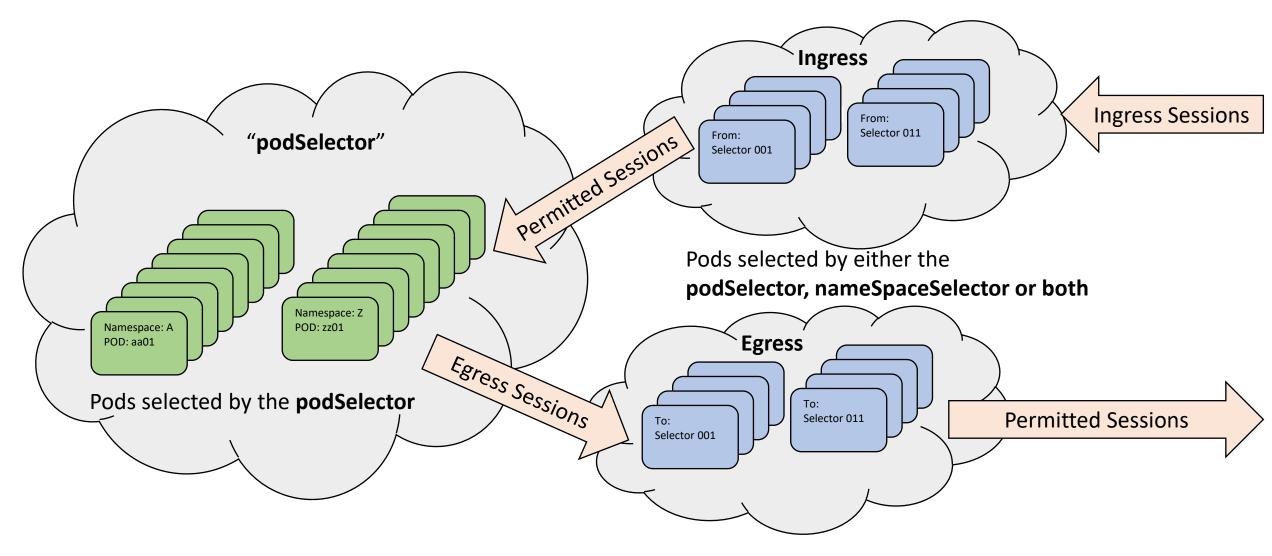

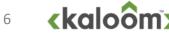

## Abstract Network Policy Filter System

- removeNetworkPolicy( networkPolicy<namespace, name)</p>
- > allowNewConnectionFromPod( destinationPod, sourcePod, protocol, destinationPort)
- > allowNewConnectionToPod(
  - sourcePod, destinationPod, protocol, destinationPort)

- The ipBlock part of to and from selectors is ignored for now
- > This policy filter system is not dependent on
  - The number of pod replicas
  - The number of pod interfaces
  - The number of pod network attachments
  - Which interface an ip address is configured too
- > The policy filter system is dependent on
  - Pod manifests
  - Pod labels
  - Label selectors in the Network Policies
- > It is only updated when
  - policy filters are added, updated or removed
  - Labels used in policy filters are changed
- > It is easy to extend with functionality
  - show how policies are related
  - which policies that applies towards a
    - namespace
    - Service
    - Workload entities
    - individual pods

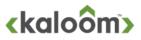

## Pod Communication with Network Policies

#### > openPodConnection must be updated to support the NW policy check

```
openPodConnection(sourcePod, destinationPod, protocol, port)
    if
               allowNewConnectionToPod(
                         sourcePod.
                         destinationPod,
                         protocol,
                         destinationPort)
               &&
               allowNewConnectionFromPod(
                         destinationPod,
                         sourcePod,
                         protocol,
                         destinationPort)
    then
              return <true, "NewConnectionID">
    else
              return <false, 0>
```

- The allowNewConnectionToPod is used to check outgoing egress connectivity from the "sourcePod"
  - This is done by matching the "sourcePod" towards the NetworkPolicy PodSelector and the "destinationPod", "protocol" and "port" towards the NetworkPolicy egress to rules
- The allowNewConnectionToPod is used to check incomming ingress connectivity towards the "destinationPod"
  - This is done by matching the "destinationPod" towards the NetworkPolicy PodSelector and the "sourcePod", "protocol" and "port" towards the NetworkPolicy ingress from rules

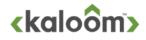

## Service lifecycle and Service to Pod mapping

#### > Service is the basic construct used to load balance Kubernetes applications.

- It is built in and works in conjunction with conjunction with workload resources like Deployment, StatefulSet and DaemonSet to provide application scalability and load balancing.
- A Service is mapped to a set of Pods by using label and label selectors, the mapping can be simplified though by defining a Service <-> Pod mapping service

#### > The Service life cycle can be abstracted to

- addService(service<namespace, name>)
- removeService(servcice<namespace, name>)

#### > The mapping service can be abstracted to six primitives

- addPod2ServiceMapping(pod<namespace, name>, service<namespace, name>)
- removePod2ServiceMapping(pod<namespace, name>, service<namespace, name>)
- removePod2ServiceMappings(pod<namespace, name>)
- removeService2PodMappings(service<namespace, name>)
- lookupPod2ServiceMappings(pod<namespace, name>) => {service<namespace, name>\*}
- lookupService2PodMappings(Service<namespace, name>) => {pod<namespace, name>\*}

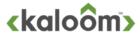

# Pod and Service lifecycle updates and service to pod communication

> Pod lifecycle: removePod must clean up the Service mappings

```
removePod(pod<namespace, name>)
```

removePod2ServiceMappings(pod<namespace, name>)

Service lifecycle: removeService must clean up the Pod mappings

removeService(service<namespace, name>)

removeService2PodMappings(service<namespace, name>)

#### Service to pod communication can be abstracted to one primitive

 openServiceConnection( sourcePod, destinationService, protocol, port)

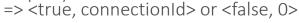

## OpenServiceConnection can then specified as

openServiceConnection(sourcePod,

destinationService, protocol, port)

```
podSet pods =
lookupService2PodMappings(destinationService)
if isEmptySet(pods) then
        return <false, 0>
else
        return openPodConnection(sourcePod,
        pods.SelectOnePod(),
        protocol,
        port)
```

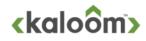

## **Basic Kubernetes Network Semantics**

#### > The basic Network semantics can be summarized in

- All Pods can communicate with each other, unless there is a network policy rule that forbids it
- A Service can load balance connectivity towards a set of Pods
- The Network Policy regulate connectivity between Pods

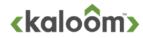

## What is missing

- > Pod with single network attachment towards one network with single IP address assignment
- > Pod with multi network attachment towards one or several networks with single IP Addresses assignment for each network attachment
- > Pod with multi network attachment towards one or several networks with multiple IP Addresses assignment for each network attachment
- >Overlapping address spaces
- > Dynamic networking
  - Add/remove network
  - Pod with support for dynamic network attachment and detachment
  - Pod with support for dynamic interface address assignment and removal

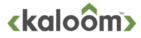

# Step 1:Extend model with support for single network and pods with single Network Attachment with single IP address

- Every Pod should have one IP address added to one interface that is attached to a common network
- > Every Service can be assigned one Virtual IP address
- > A Network Policy must support the IpBlock in egress and ingress rules
- > Add support for connectivity to and from cluster external entities

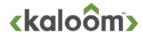

## Map ip addresses to Pod And Services

#### >Add a mapping service from Pod to ip addresses

- addAddress2PodMapping(ipAddress, pod<namespace, name>)
- removeAddress2PodMapping(ipAddress, pod<namespace, name>)
- removePod2AddressMappings(pod<namespace, name>)
- lookupPod2AddressMappings(pod<namespace, name>) => {ipAddress\*}
- lookupAddress2PodMapping(ipAddress) => {pod<namespace, name>?}

#### > Add a mapping service from Service to ip addresses

- addAddress2ServiceMapping(ipaddress, service<namespace, name>)
- removeAddress2ServiceMapping(ipaddress, service<namespace, name>)
- removeService2AddressMappings(service<namespace, name>)
- lookupService2AddressMappings(service<namespace, name>) => {ipAddress\*}
- lookupAddress2ServiceMapping(ipAddress=> {service<namespace, name>?}

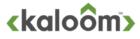

## New primitives and lifecycle updates

#### Communication must be extended with two new primitives

 openConnectionWithIpAddresses(sourceIpAddress, destinationIpAddress, protocol, port) => <true, connectionId> or <false, 0>

#### Network Policy system must be extended with two more primitives

- allowNewConnectionFromIpAddress( sourceIpAddress, destinationPod, protocol, destinationPort)
- allowNewConnectionToIpAddress( sourcePod, destinationIpAddress, protocol, destinationPort)

#### > Pod lifecycle: removePod must clean up the Address mappings

```
removePod(pod<namespace, name>)
```

.

removePod2ServiceMappings(pod<namespace, name>)
removePod2AddressMappings(pod<namespace, name>)

#### Service lifecycle: removeService must clean up the Address mappings

removeService(service<namespace, name>)

removeService2PodMappings(service<namespace, name>)
removeService2AddressMappings(service<namespace, name>)

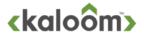

## Definition of openConnectionFromIpAddresses

```
openConnectionFromIpAddresses(
                  sourcelpAddress,
                  destinationIpAddress,
                   protocol,
                   port)
                  // find out if addresses maps to pod or services
podSet sourcePod = lookupAddress2PodMapping(sourceIpAddress)
serviceSet destService = lookupAddress2ServiceMapping(destinationIpAddress)
                   podSet destPod
                  if destService.isEmpty() then {// find out if destination address maps to a pod
destPod = lookupAddress2PodMapping(destinationIpAddress)
                   } else {
                                     destPod = lookupService2PodMappings(destService.selectOnePod())
                  if destPod.isEmpty() then {
if sourcePod.isNotEmpty() &&
                                                        allowNewConnectionToIpAddress(sourcePod[0],
                                                                           destinationIpAddress,
                                                                           protocol,
                                                                           destinationPort) then {
                                                        return <true. "New ConnectionID">
                                     return <false, 0>
                   if sourcePod.isEmpty() then {
                                     if allowNewConnectionFromIpAddress(sourceIpAddress,
                                                                           destinationPod[0],
                                                                           protocol.
                                                                           destinationPort) then {
                                                        return <true, "New ConnectionID">
                   } else {
                                     if allowNewConnectionFromPod(sourcePod[0],
                                                                           destinationPod[0],
                                                                           protocol,
                                                                           destinationPort) then {
                                                        return <true, "New ConnectionID">
                  return <false. 0>
```

- Important to understand that everything is based on that
  - Addresses are unique
  - An address can only be used in one mapping
- > From that it is possible to conclude several interesting things
  - It does not matter how many addresses that are mapped to a Pod!!!
  - The only thing that matters is that lookupAddress2PodMapping only can return zero or one Pod
  - The number of addresses returned by lookupPod2AddressMapping is irrelevant for the Kubernetes Network Semantic
- > The Kubernetes Network semantics is not changed by
  - The number networks used in the system
  - The number of network attachments in a pod
  - The number of networks attached to a pod
  - The number of IP addresses assigned to an interface/network attachment
- That said, the network environment in any multi homed Pod becomes more challenging
  - How to handle routes, VRFs....

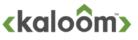

Step 2:Extend model with support for multi network and pods with multi–Network Attachments with multiple IP addresses

- Every Pod must have at least IP addresses added to an interface that is attached to a common "cluster" network
- > Every Service can be assigned one Virtual IP address
- > A Network Policy must support the IpBlock in egress and ingress rules
- > Add support for connectivity to and from cluster external entities
- > A Pod can have multiple network attachments towards one or more networks
- > A Pod can have one or more ip addresses assigned to each Network attachment
- > This is already supported by the model

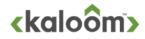

## Pod and Service Abstractions

#### > Pod lifecycle

- addPod(pod<namespace, name>)
- removePod(pod<namespace, name>)

#### > Service lifecycle

- addService(service<namespace, name>)
- removeService(servcice<namespace, name>)

#### > Pod and Service Communication

- openPodConnection(sourcePod, destinationPod, protocol, port) =>
   <true, connectionId> or <false, 0>
- openServiceConnection(sourcePod, destinationService, protocol, port) => <true, connectionId> or <false, 0>

 openConnectionWithIpAddresses( sourcelpAddress, destinationIpAddress, protocol, port) => <true, connectionId> or <false, 0>

closePodConnection(connectionId)

#### Pod to Service mapping

- addPod2ServiceMapping(pod<namespace, name>, service<namespace, name>)
- removePod2ServiceMapping(pod<namespace, name>, service<namespace, name>)
- removePod2ServiceMappings(pod<namespace, name>)
- removeService2PodMappings(service<namespace, name>)
- lookupPod2ServiceMappings(pod<namespace, name>) => {service<namespace, name>\*}
- lookupService2PodMappings(Service<namespace, name>) =>
   {pod<namespace, name>\*}

#### > Pod to ip addresses mapping

- addAddress2PodMapping(ipAddress, pod<namespace, name>)
- removeAddress2PodMapping(ipAddress, pod<namespace, name>)
- removePod2AddressMappings(pod<namespace, name>)
- lookupPod2AddressMappings(pod<namespace, name>) =>
   {ipAddress\*}
- lookupAddress2PodMapping(ipAddress) => {pod<namespace, name>?}

#### > Service to ip address mapping

- addAddress2ServiceMapping(service<namespace, name>, ipaddress)
- removeAddress2ServiceMapping(service<namespace, name>, ipaddress)
- removeService2AddressMappings(service<namespace, name>)
- lookupService2AddressMappings(service<namespace, name>) =>
   {ipAddress\*}
- lookupAddress2ServiceMapping(ipAddress) => {service<namespace, name>?}

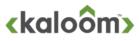

## Abstract Network Policy Filter System

#### Network Policy primitives

- addNetworkPolicy( networkPolicy<namespace, name)</li>
- updateNetworkPolicy( networkPolicy<namespace, name)</li>
- removeNetworkPolicy( networkPolicy<namespace, name)</li>
- allowNewConnectionFromPod( destinationPod, sourcePod, protocol, destinationPort)
- allowNewConnectionToPod( sourcePod, destinationPod, protocol, destinationPort)
- allowNewConnectionFromIpAddress( sourceIpAddress, destinationPod, protocol, destinationPort)
- allowNewConnectionToIpAddress( sourcePod, destinationIpAddress, protocol, destinationPort)

#### > This policy filter system is not dependent on

- The number of pod replicas
- The number of pod interfaces
- The number of pod network attachments
- Which interface an ip address is configured too

#### > The policy filter system is dependent on

- Pod manifests
- Pod labels
- Label selectors in the Network Policies

#### > It is only updated when

- policy filters are added, updated or removed
- Labels used in policy filters are changed

#### > It is easy to extend with functionality

- show how policies are related
- which policies that applies towards a
  - namespace
  - Service
  - Workload entities
  - individual pods

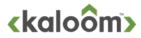

## Definition of primitives

#### removePod

```
removePod(pod<namespace, name>)
```

```
removePod2ServiceMappings(pod<namespace, name>)
removePod2AddressMappings(pod<namespace, name>)
```

#### > openPodConnection

if

```
openPodConnection(sourcePod, destinationPod, protocol, port)
```

```
allowNewConnectionToPod(
sourcePod,
destinationPod,
protocol,
destinationPort)
```

&&

allowNewConnectionFromPod( destinationPod, sourcePod, protocol, destinationPort)

#### then

```
return <true, "NewConnectionID">
```

return <false. 0>

else

#### removeService

```
removeService(service<namespace, name>)
```

```
removeService2PodMappings(service<namespace, name>)
removeService2AddressMappings(service<namespace,
name>)
```

#### OpenServiceConnection

```
openServiceConnection(sourcePod,
```

destinationService, protocol, port)

{

podSet pods =
lookupService2PodMappings(destinationService)
if isEmptySet(pods) then {
 return <false, 0>
} else {
 return openPodConnection(sourcePod,

pods.SelectOnePod(), protocol, port)

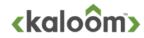

## openConnectionFromIpAddresses

```
openConnectionFromIpAddresses(
                  sourcelpAddress,
                  destinationIpAddress,
                   protocol.
                   bort)
                  // find out if addresses maps to pod or services
podSet sourcePod = lookupAddress2PodMapping(sourceIpAddress)
serviceSet destService = lookupAddress2ServiceMapping(destinationIpAddress)
                   podSet destPod
                  if destService.isEmpty() then {// find out if destination address maps to a pod
destPod = lookupAddress2PodMapping(destinationIpAddress)
                  } else {
                                     destPod = lookupService2PodMappings(destService.selectOnePod())
                   if destPod.isEmpty() then {
                                     if sourcePod.isNotEmpty() &&
allowNewConnectionToIpAddress(sourcePod[0],
                                                                           destinationIpAddress,
                                                                           protocol,
                                                                           destinationPort) then {
                                                        return <true. "New ConnectionID">
                                     return <false, 0>
                   if sourcePod.isEmpty() then {
                                     if allowNewConnectionFromIpAddress(sourceIpAddress,
                                                                           destinationPod[0],
                                                                           protocol.
                                                                           destinationPort) then {
                                                        return <true. "New ConnectionID">
                   } else {
                                     if openPodConnection(sourcePod[0],
                                                                           destinationPod[0],
                                                                           protocol,
                                                                           destinationPort) then {
                                                        return <true, "New ConnectionID">
                  return <false. 0>
```

Kaloom<sup>™</sup> Copyright 2021